### Шаг №1: на стартовой странице слева выбрать «Контент»

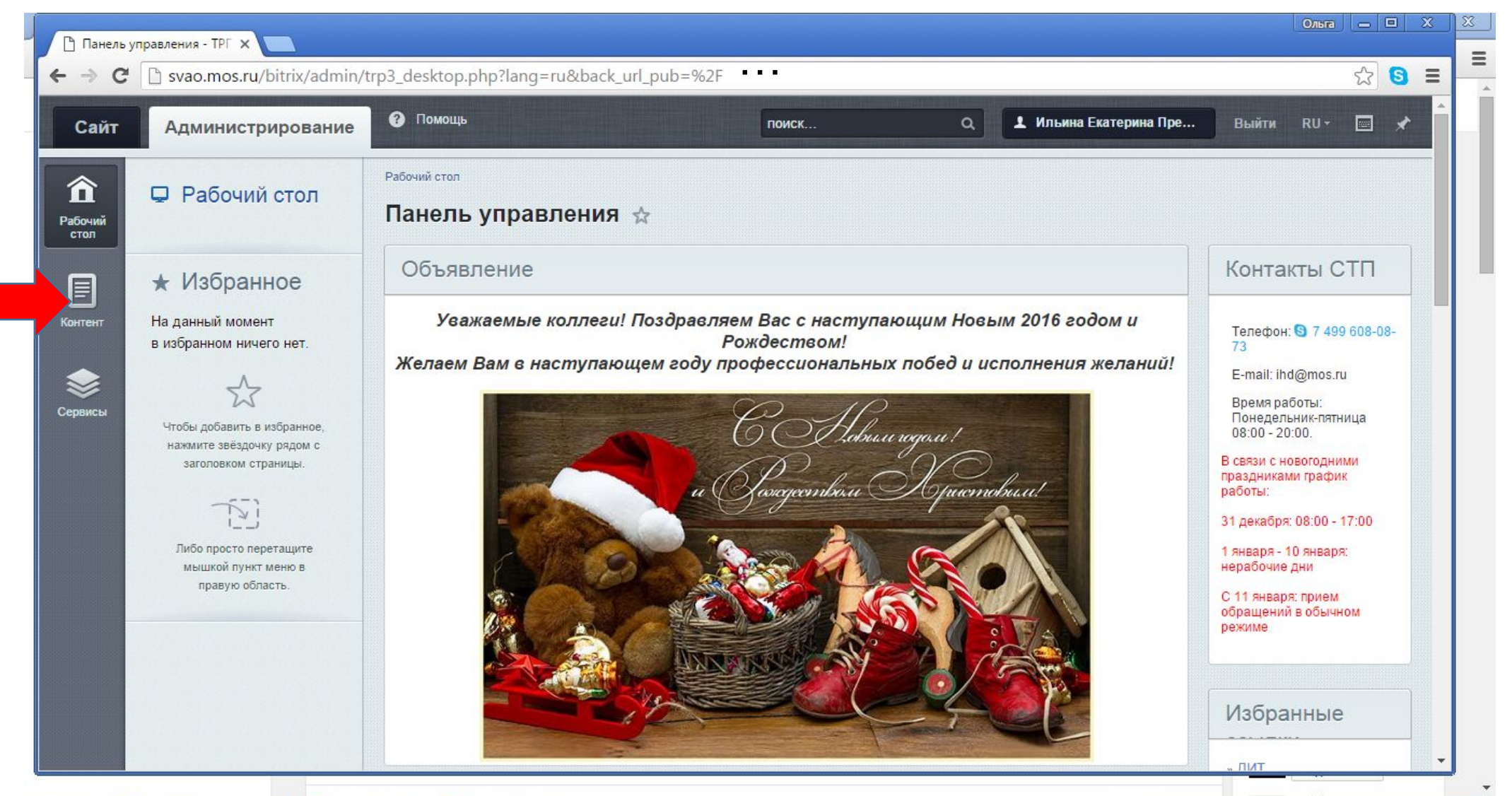

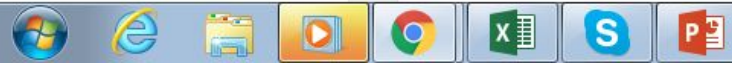

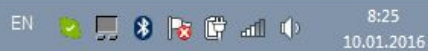

В открывшемся столбце выбираем строчку «Новости». Откроется подменю, там нужно выбрать пункт «Материалы»

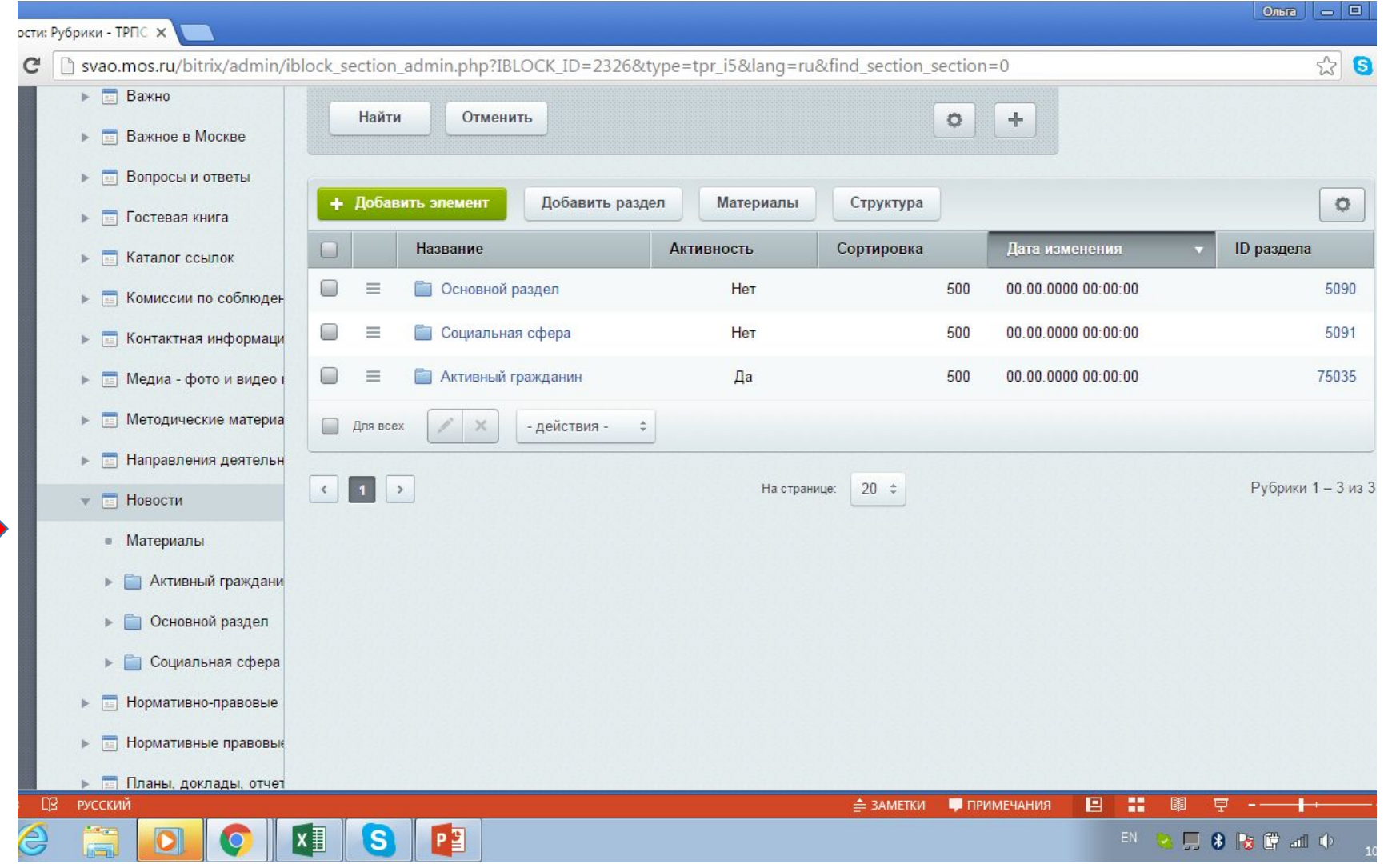

Для публикации новости кликаем на зеленую кнопку «Добавить элемент»

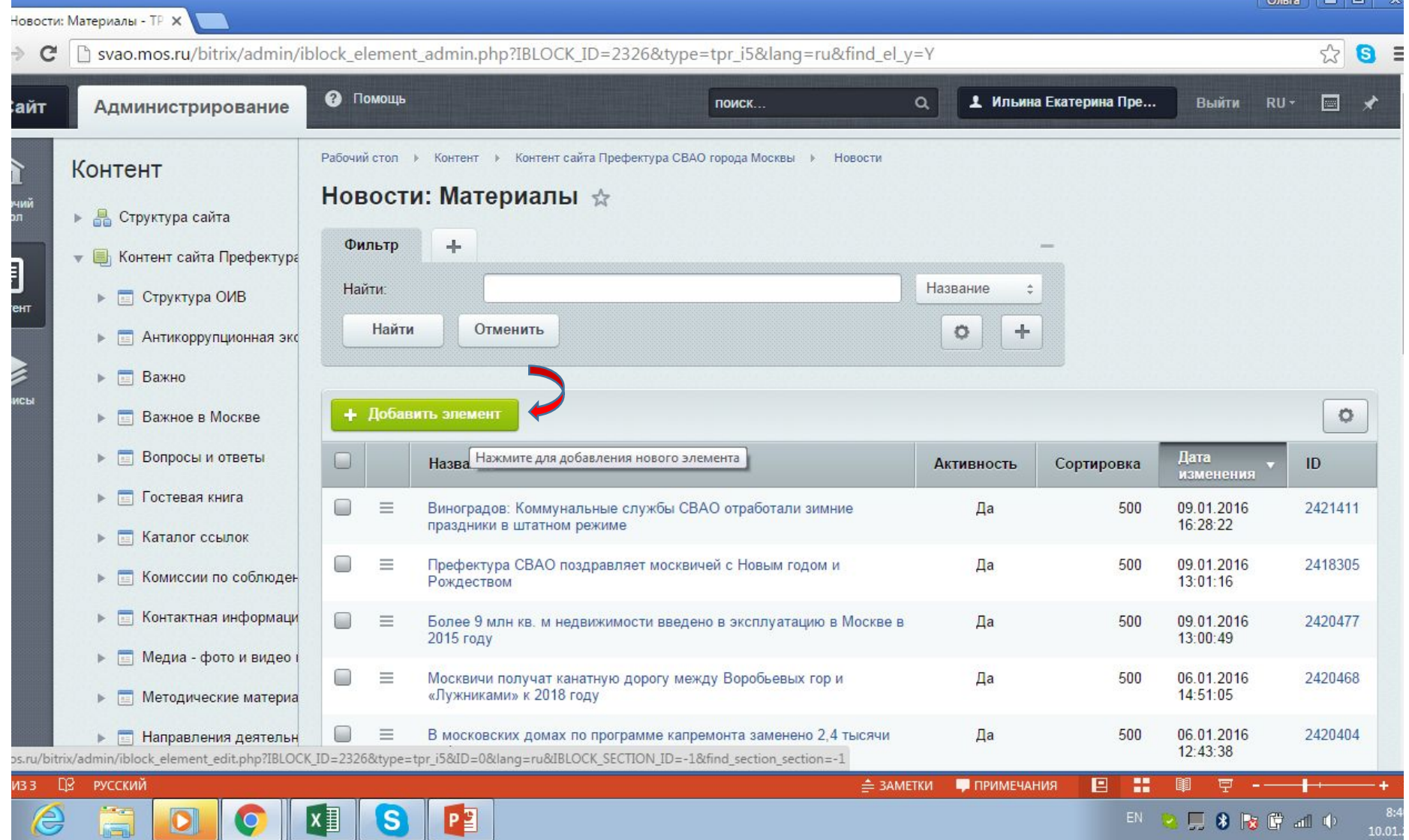

 $\circ$ 

- 1. В поле «Название» вводим заголовок
- 2. В поле «Активность» должна стоять галочка – это значит, что новость видна в ленте. Если ее снять, посетители новость не увидят.
- 3. Чтобы новость стала главной, ставим галочку в поле «Важная новость». **ВНИМАНИЕ!!! При этом нужно зайти в ту новость, которая была главной ДО этого, и там ВРУЧНУЮ эту галочку убрать!**

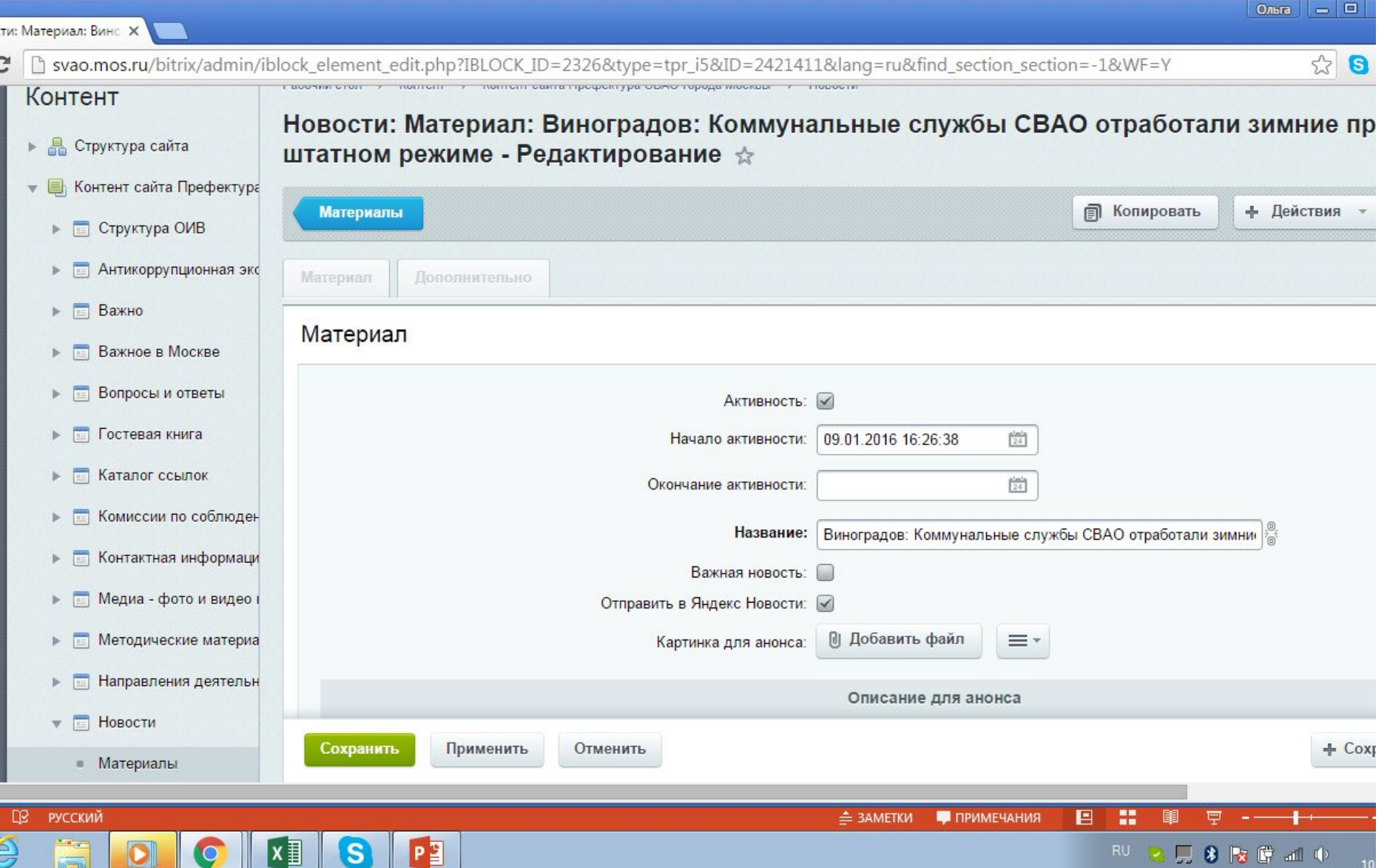

**итериал:** Винс X

В «Описании для анонса» пишем небольшой лид. Это может быть просто пара первых предложений новости.

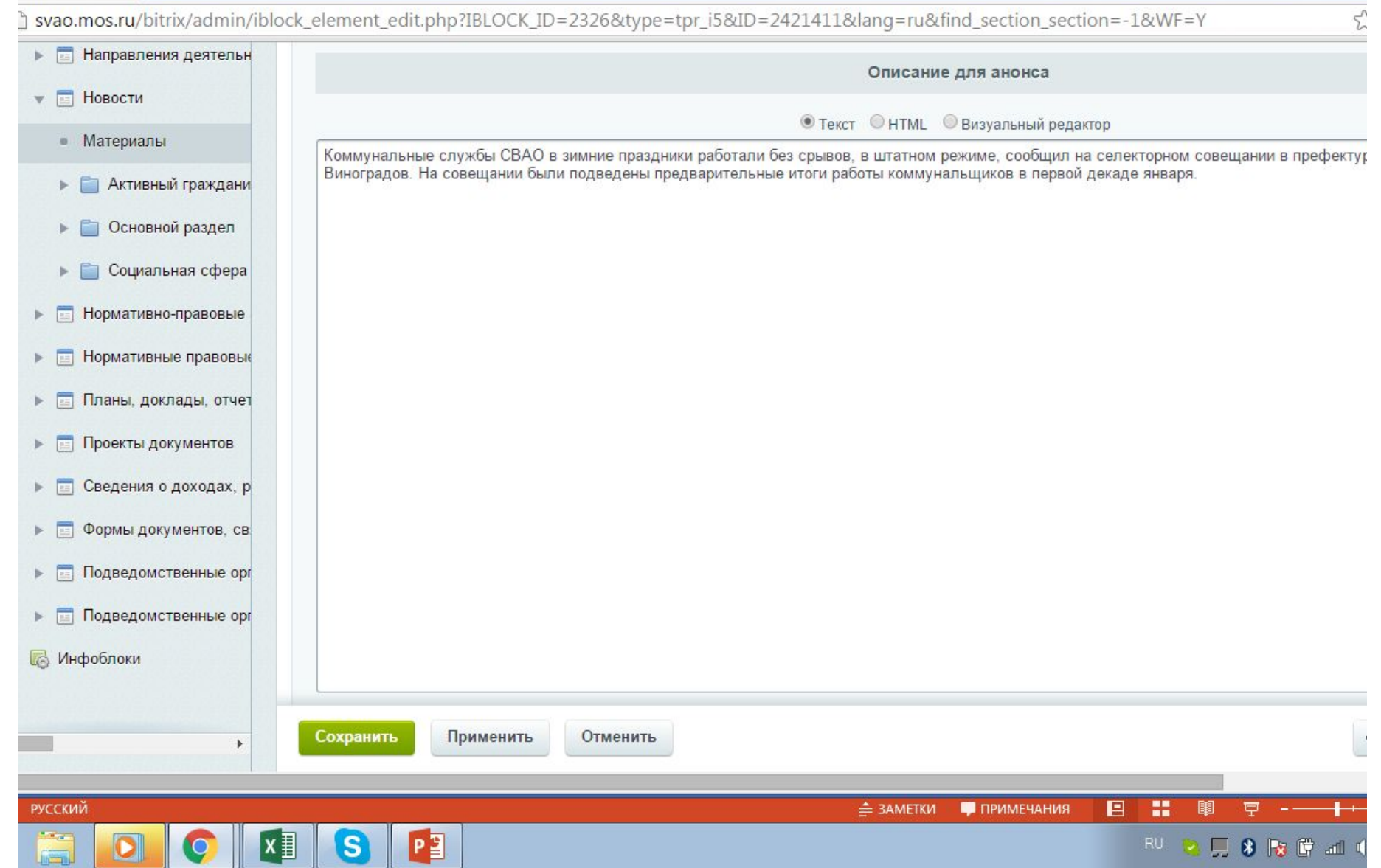

Ольга

#### Материал: Винс X

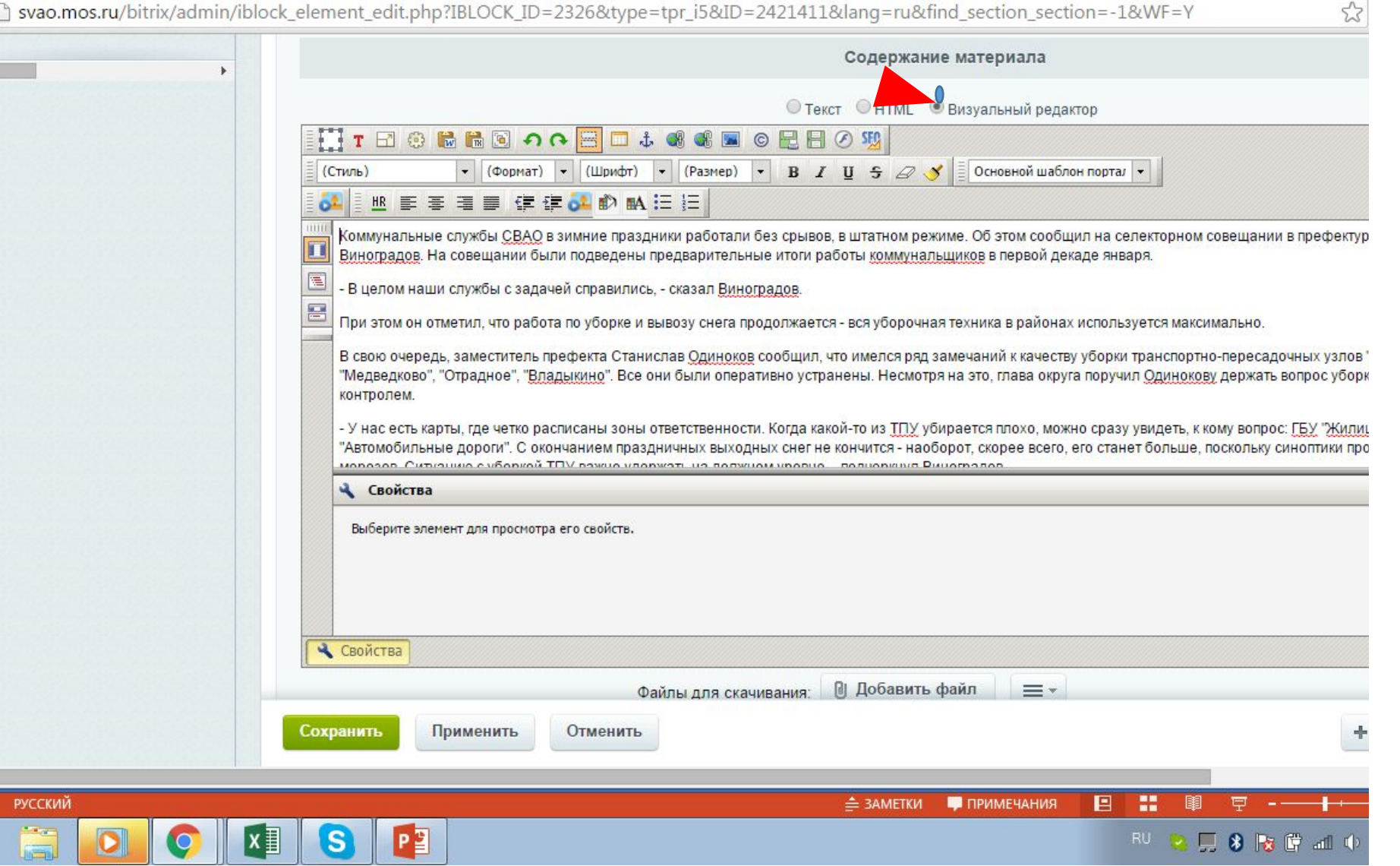

## **Шаг №6**

В поле «Содержание материала» ставим непосредственно текст новости. При этом лучше всего пользоваться визуальным редактором

Ольга  $||$  —

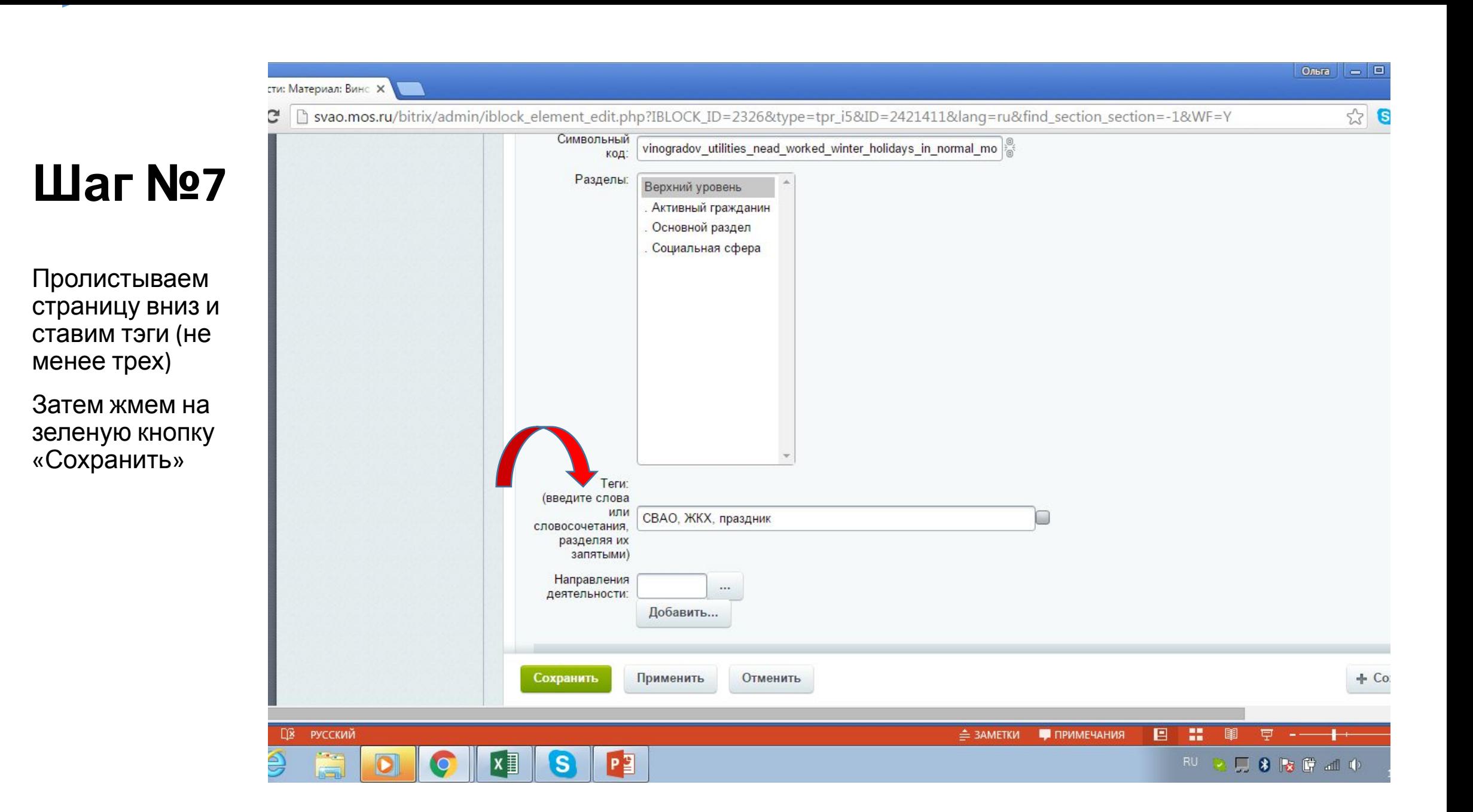

# **Вуаля**

 $0$ льга  $\vert$   $=$   $\vert$   $\Box$   $\vert$ Виноградов: Коммунальн Ж ☆ 8 X | b svao.mos.ru/presscenter/news/detail/2421411.html  $\equiv$ АДМИНИСТРАТИВНОГО ОКРУГА ГЛАВНАЯ // ПРЕСС-ЦЕНТР // НОВОСТИ // ГОРОДА МОСКВЫ  $\boldsymbol{\wedge}$ Виноградов: Коммунальные службы СВАО  $\overline{\phantom{a}}$ О ПРЕФЕКТУРЕ отработали зимние праздники в штатном **ТЕРРИТОРИАЛЬНОЕ УСТРОЙСТВО** режиме ОКРУГ **ЛЕПУТАТЫ** 16:26 09 01 2016 **ДОКУМЕНТЫ** ДЕЯТЕЛЬНОСТЬ Коммунальные службы СВАО в зимние праздники работали без срывов, в штатном режиме. Об этом сообщил на селекторном совещании в префектуре глава округа Валерий Виноградов. На совещании были подведены предварительные итоги работы 70 ЛЕТ ПОБЕДЫ В ВЕЛИКОЙ коммунальщиков в первой декаде января. ОТЕЧЕСТВЕННОЙ ВОЙНЕ - В целом наши службы с задачей справились, - сказал Виноградов. *<u>INPECC-UEHTP</u>* При этом он отметил, что работа по уборке и вывозу снега продолжается - вся уборочная техника в районах используется **НОВОСТИ** максимально. **ФОТОГАЛЕРЕИ** ВИДЕО В свою очередь, заместитель префекта Станислав Одиноков сообщил, что имелся ряд замечаний к качеству уборки транспортно-пересадочных узлов "Алтуфьево", "Бибирево", "Медведково", "Отрадное", "Владыкино". Все они были оперативно ОКРУЖНЫЕ СМИ устранены. Несмотря на это, глава округа поручил Одинокову держать вопрос уборки ТПУ под усиленным контролем. ЭЛЕКТРОННАЯ ПРИЕМНАЯ - У нас есть карты, где четко расписаны зоны ответственности. Когда какой-то из ТПУ убирается плохо, можно сразу увидеть, к кому вопрос: ГБУ "Жилищник" или ГБУ "Автомобильные дороги". С окончанием праздничных выходных снег не кончится-ЗЕМЕЛЬНО-ИМУЩЕСТВЕННЫЕ ТОРГИ наоборот, скорее всего, его станет больше, поскольку синоптики прогнозируют ослабление морозов. Ситуацию с уборкой ТПУ важно удержать на должном уровне, - подчеркнул Виноградов. ОБРАТНАЯ СВЯЗЬ **ПРОТИВОДЕЙСТВИЕ КОРРУПЦИИ** О работе катков во время зимних праздников рассказала заместитель префекта Юлия Гримальская. Она обратила внимание глав управ на необходимость контролировать качество льда и своевременно его расчищать. СТРОИТЕЛЬСТВО В ОКРУГЕ  $\blacktriangledown$ - Сейчас снега достаточно, можно заливать и те катки, где нет бортов – делая по краям снежные валики, - подытожила  $\pm$ ЗАПИСЬ НА ПРИЕМ Гримальская.  $\overline{\mathscr{L}}$ Ожидание stats.mos.ru... nu: CDAO WVV nnooni × ПРИМЕЧАНИЯ СЛАЙД 8 ИЗ 8 DB. **РУССКИЙ**  $\triangleq$  ЗАМЕТКИ 旧 74%  $9:10$ 

RU D J 8 3 6 10

10.01.2016

PE

### **Как добавить фото?**

Чтобы получить маленькую картинку рядом с новостью в ленте, нужно нажать на «Добавить файл» в самом начале, под заголовком. Далее выбираем фото с компьютера, жмем «Открыть» и сохраняем.

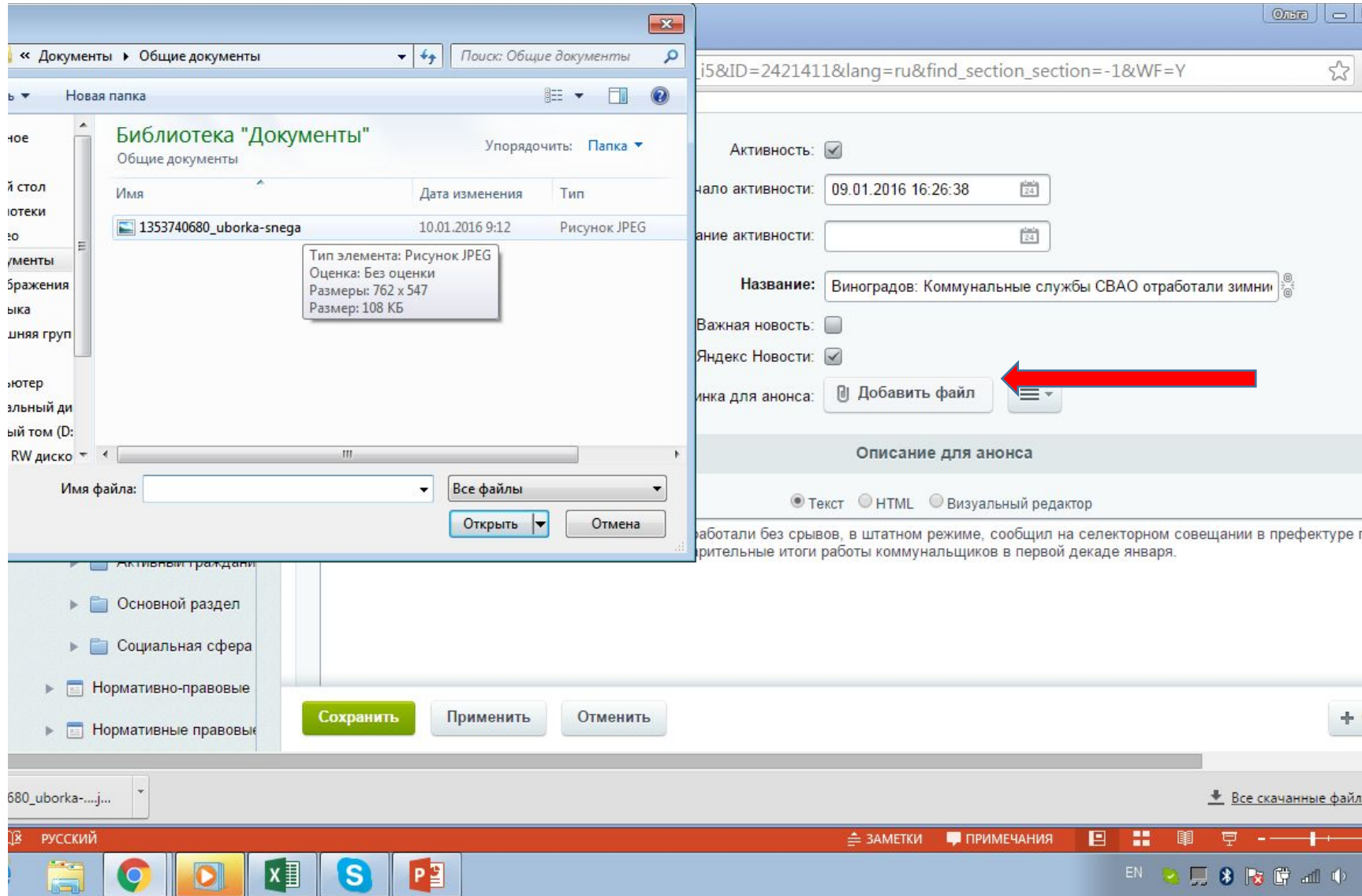

# Результат:

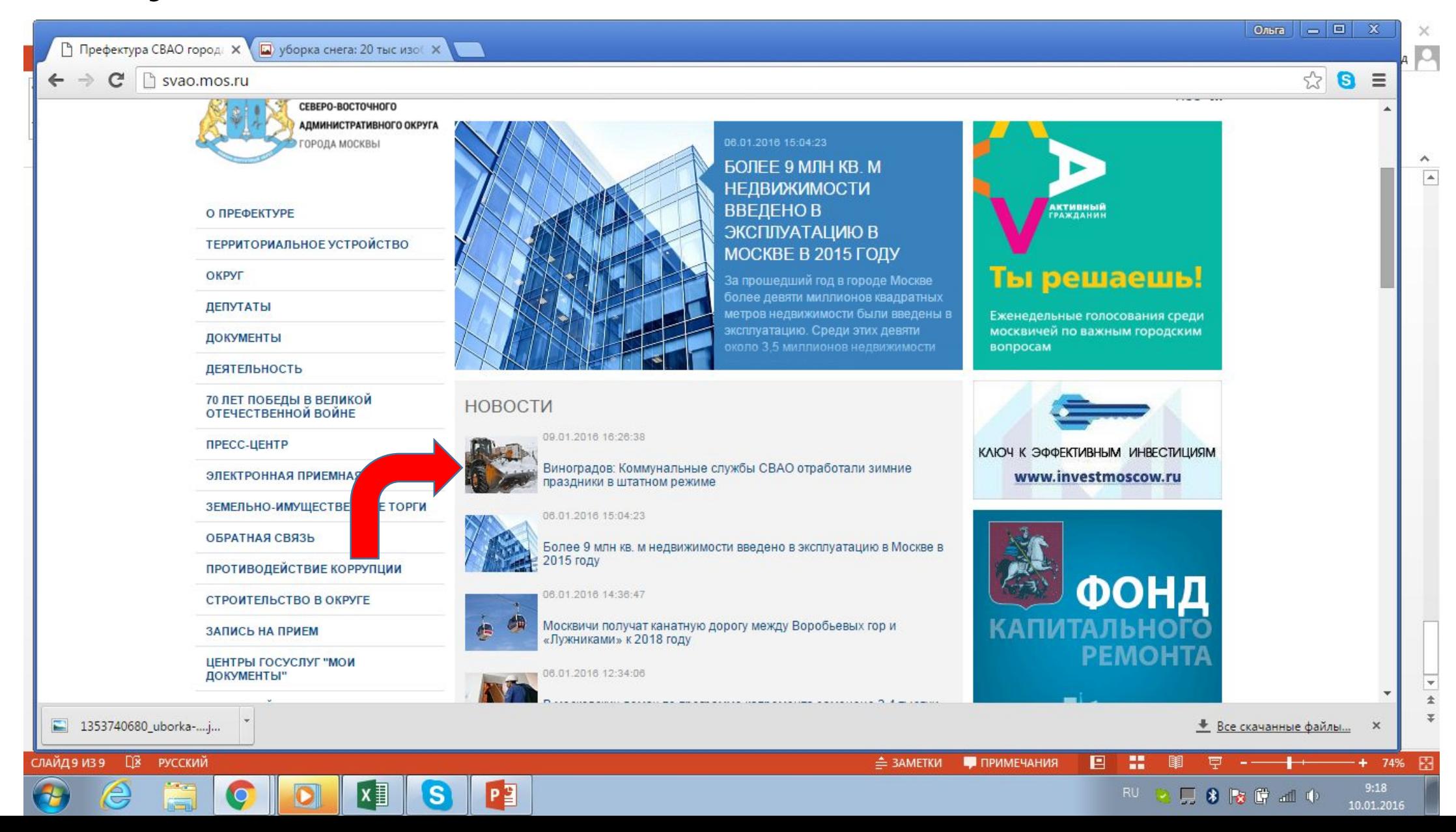